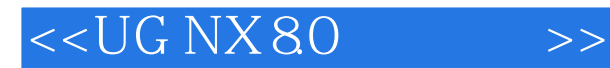

<<UG NX 80 >>

- 13 ISBN 9787111394686
- 10 ISBN 7111394682

出版时间:2012-9

PDF

#### http://www.tushu007.com

, tushu007.com

, tushu007.com

### $<< UG NX 80 >>$

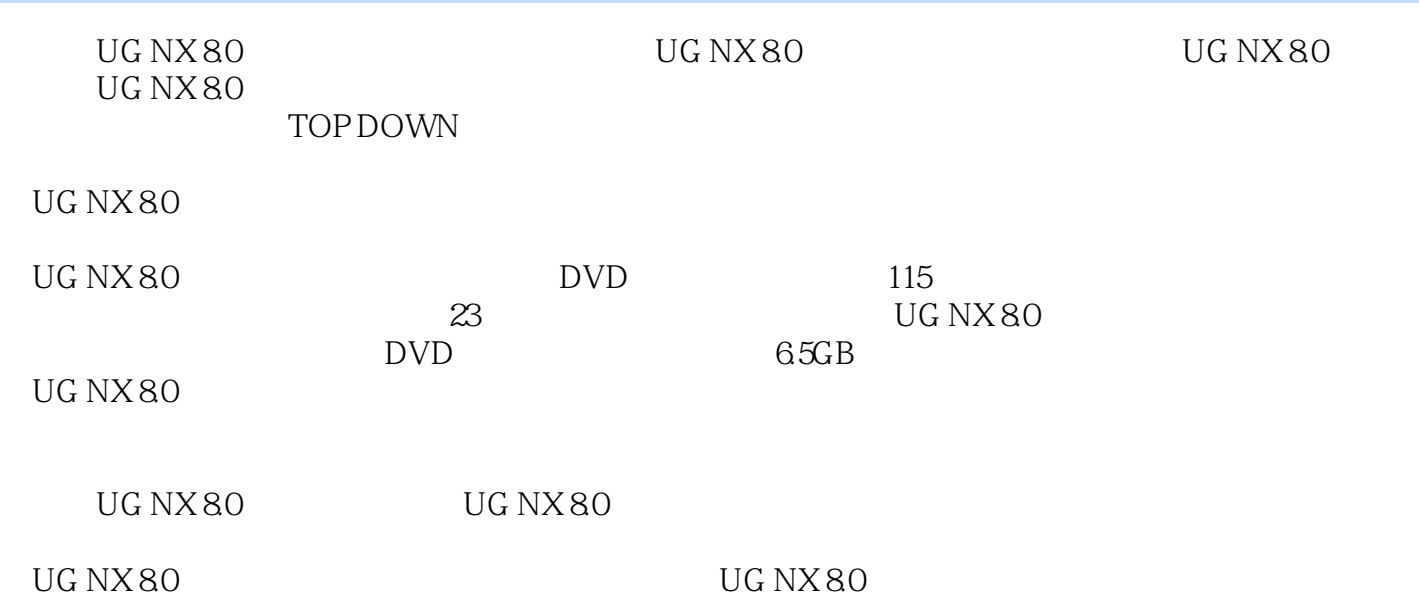

### $<<$ UG NX 8.0 $>>$

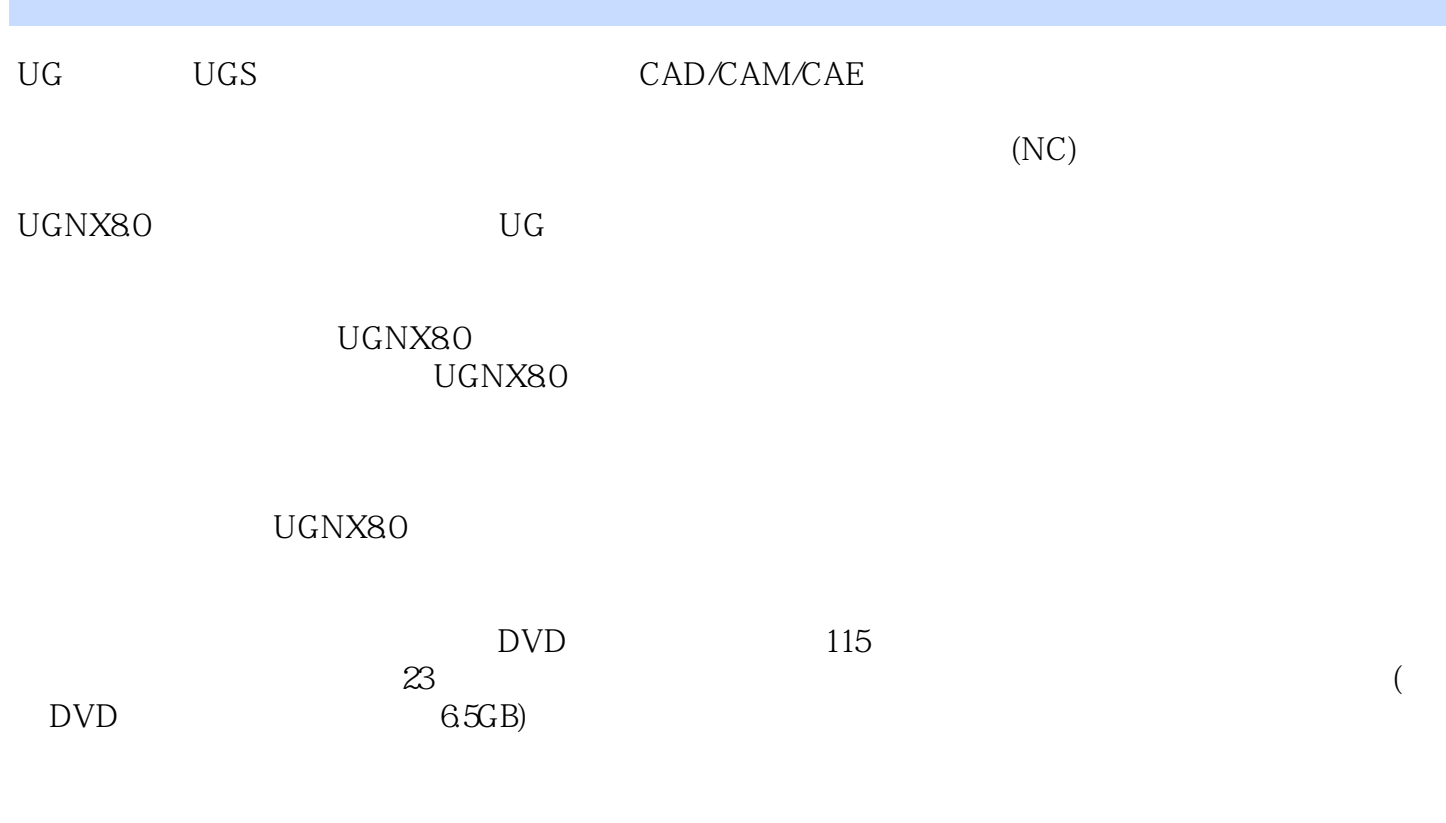

CAD/CAM/CAE UG Ansys Adams

http://www.zalldy.com

# $<<$ UG NX 8.0 $>>$

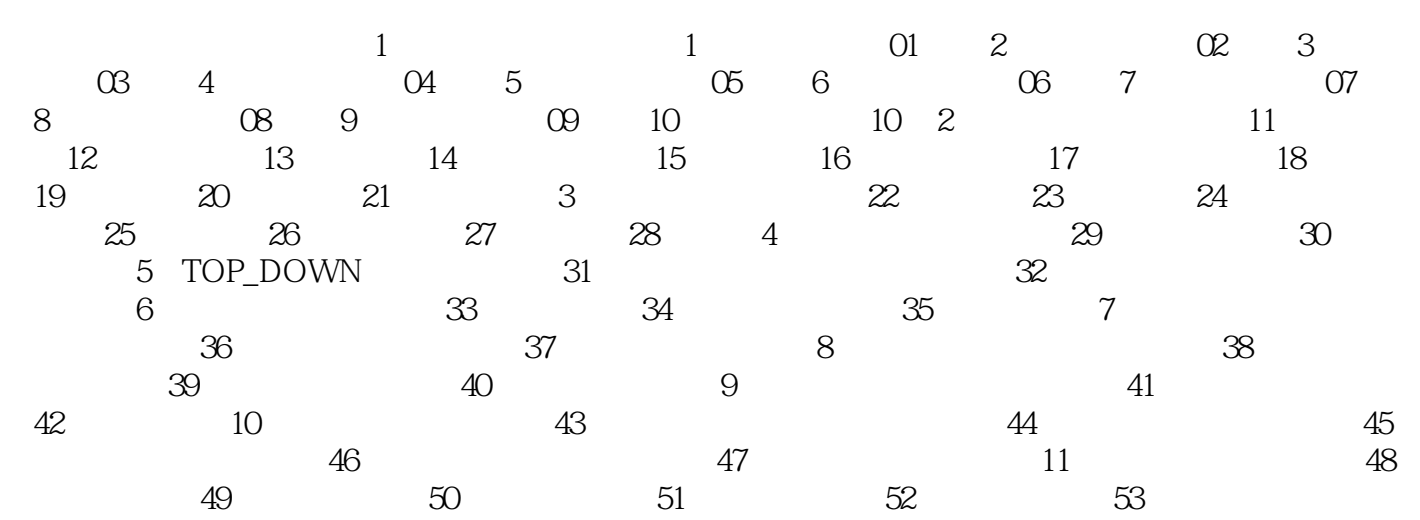

 $,$  tushu007.com

## $<<$ UG NX 8.0 $>>$

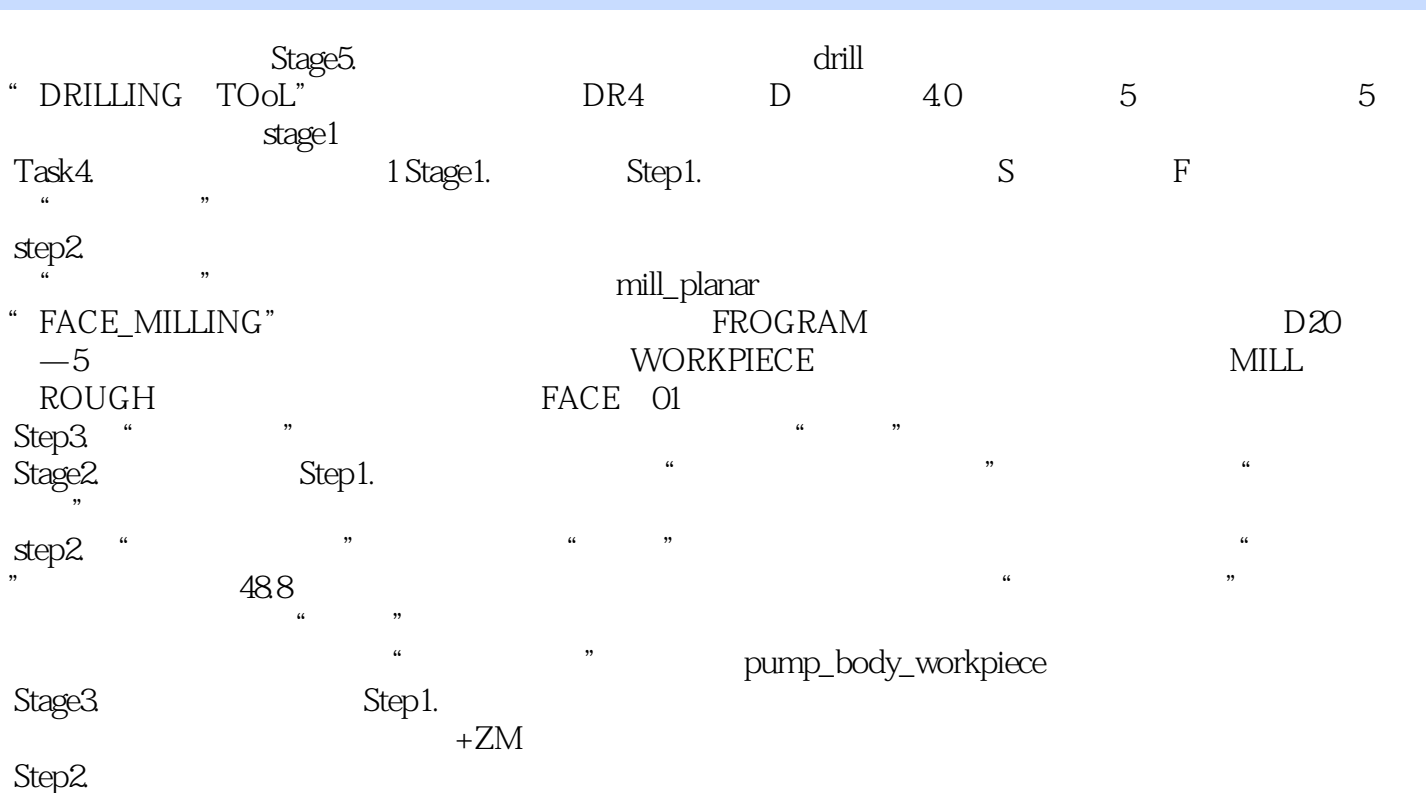

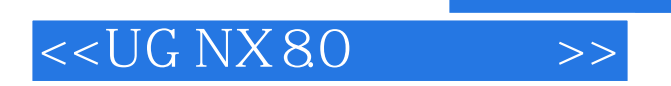

UG NX 8.0<br>UG NX8.0

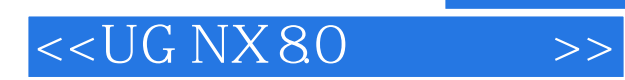

本站所提供下载的PDF图书仅提供预览和简介,请支持正版图书。

更多资源请访问:http://www.tushu007.com